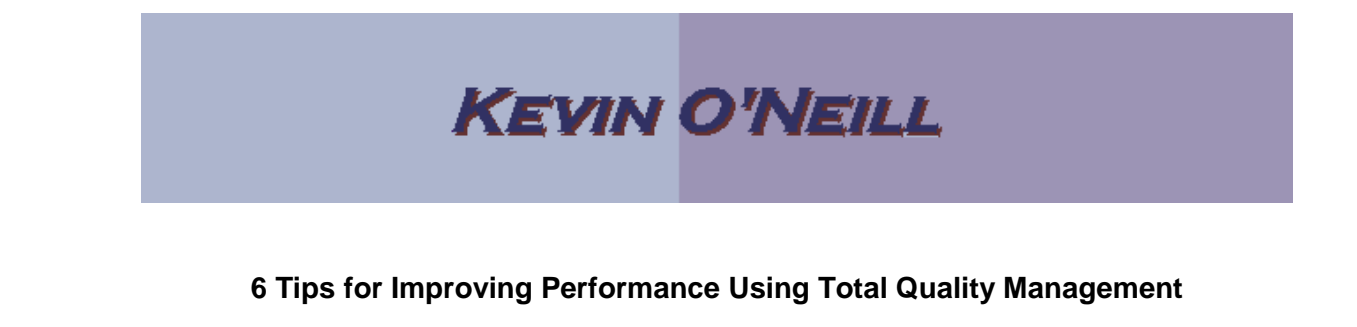

- 1. List in detail what is wrong
- 2. Research what is going wrong
- 3. Create a solution/series of solutions
- 4. Test that the solution will work (a beta or mock-up can be used)
- 5. Implement the solution
- 6. Review the solution and make changes as needed